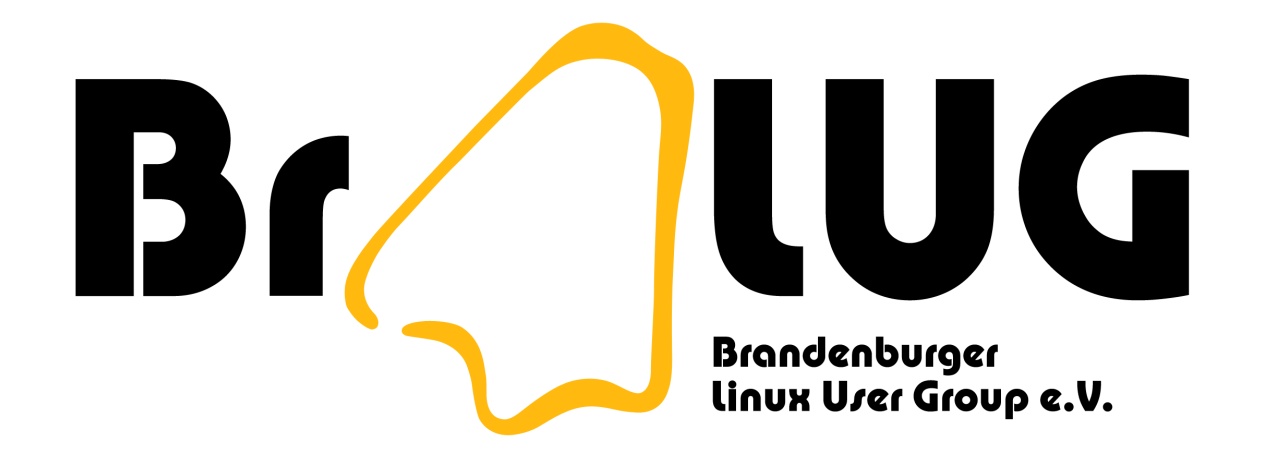

#### Wie komme ich mit Linux ins Internet?

Ingo Schäfer & Markus Dahms <[dahms@fh-brandenburg.de](mailto:dahms@fh-brandenburg.de)>

# Zugang zum Internet

- analoges Modem, ISDN
- DSL
- TV-Kabelnetz
- LAN & WLAN
- Mobilfunk (GSM, GPRS & UMTS)

#### Hardware zur Vernetzung

- Modems, ISDN-Adapter (seriell, ISA/PCI/AMR, USB)
- Netzwerkkarten (ISA, PCI, USB)
- WLAN-Adapter (PC-Card, (Mini)PCI, USB)
- andere Hardware (seriell, Infrarot, BlueTooth, IEEE-1394)

# Was ist das Internet?

• TCP/IP-basierter Zusammenschluss vieler Rech-

ner

- Namensauflösung (DNS)
- Gateway?

# Konfiguration

- UNIX-typisch (ifconfig, route)
- GUI für Modem, DSL, lokales Netzwerk
- teilweise automatisch (DHCP)

# Fehlerdiagnose

- Netzwerkgerät ist angeschlossen und funktioniert? (dmesg)
- Netzwerkinterface konfiguriert und hochgefahren? (ifconfig)
- Route zum Gateway ist korrekt? (route)
- Namensauflösung funktioniert? (nslookup)
- Proxy-Server notwendig?

# Sicherheit im Internet

- Firewall-Funktionen integriert
- Viren? Würmer?